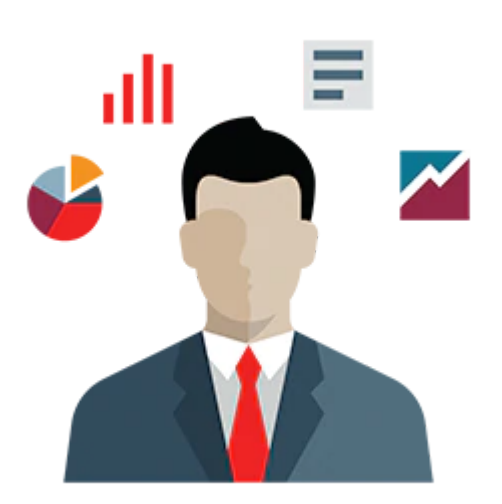

# **Oracle BI 12c: Build Repositories**

This Oracle BI 12c: Build Repositories training teaches you how to build and verify the three layers of an Oracle Business Intelligence (BI) repository, step-by-step. Expert Oracle University instructors will begin by teaching you how to use the Oracle BI Administration Tool to construct a simple repository.

### **Learn To:**

- Construct the repository.
- Import schemas.
- Design and build logical business models.
- Expose business models to users in the Oracle BI user interface.
- Build physical and logical joins, simple measures, and calculation measures.
- Validate your work by creating and running analyses.
- Verify query results using the query log.
- Implement Oracle BI Server security.
- Manage the Oracle BI Server cache.
- Set up a multi-user development environment.

#### **Benefits to You**

By taking this course, you'll walk away with the ability to extend the initial repository and model more complex business requirements, including: logical dimension hierarchies, multiple logical table sources, aggregate tables, partitions, and time series data. You will have developed the experience to use Administration Tool wizards and utilities to manage, maintain, and enhance repositories. Finally, you'll be exposed to more advanced topics, like implicit fact columns, bridge tables, usage tracking, patch merge, and managing service instances.

## **Audience**

- Administrator
- Analyst
- Architect
- Developer
- Implementer

```
9/28/2020
```
# **Objectives**

- Model partitions and fragments to improve application performance and usability
- Use variables to streamline administrative tasks and modify metadata content dynamically
- Use time series functions to support historical time comparison analyses
- Set up security to authenticate users and assign appropriate permissions and privileges
- Apply cache management techniques to maintain and enhance query performance
- Set up query logging for testing and debugging
- Set up a multiuser development environment
- Use the Administration Tool wizards and utilities to manage, maintain, and enchance repositories
- Enable usage tracking to track queries and database usage, and improve query performance
- Perform a patch merge in a development-to-production scenario
- Use Business Application Archive (BAR) files to move Oracle BI between environments
- Build the Physical, Business Model and Mapping, and Presentation layers of a repository
- Build and run analyses to test and validate a repository
- Build simple and calculated measures for a fact table
- Create logical dimension hierarchies and level-based measures
- Check the model and then model aggregate tables to speed query processing

## **Topics**

Repository Basics,Building the Physical Layer of a Repository ,Building the Business Model and Mapping Layer of a Repository,Building the Presentation Layer of a Repository,Testing and Validating a Repository,Managing Logical Table Sources,Adding Calculations to a Fact,Working with Logical Dimensions,Enabling Usage Tracking,Using Model Checker and Aggregates,Using Partitions and Fragments,Using Repository Variables,Modeling Time Series Data,Modeling Many-to-Many Relationships,Setting an Implicit Fact Column,Importing Metadata from Multidimensional Data Sources,Security,Cache Management,Managing Metadata and Working with Service Instances,Using Administration Tool Utilities,Multiuser Development,Performing a Patch Merge